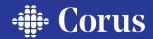

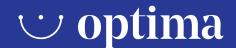

The removable denture procedure developed in a digital workflow.

Optima Protocol: Old prostheses (Bimaxillary or Unimaxillary)

#### **OPTIMA**

REMOVABLE PROSTHETICS PROCEDURE IN FEWER VISITS

Optima is the removable denture solution developed in a digital workflow. In just a few visits, you will get detailed information about your patient's mouth and the work needed, as well as determine which design suits them best, ensuring a natural and beautiful finish.

#### **BENEFITS**

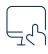

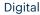

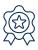

Accuracy and quality

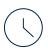

Fewer visits

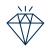

**Aesthetics** 

### **PACKS**

1 — CLINIC OPTIMA PACK

Contains all the elements you need to obtain a functional impression:

- Customised upper and/or lower tray.
- Upper or lower gothic arch elements.
- DV height adjusters (two heights).
- Centric marker.

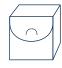

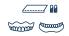

This pack makes it possible to return the tray to the laboratory once the impression has been recorded.

Just put the impression in the box, fold the central flap in and send it to the laboratory.

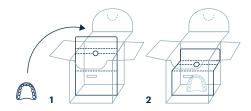

## 2 — PATIENT OPTIMA PACK

#### Contents:

- Optima permanent prothesis.
- Storage box for the removable prosthesis.
- Medicinal mouthwash for better oral protection.
- Special brush for removable prostheses.

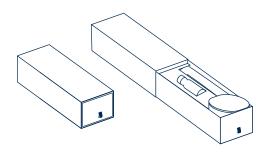

In accordance with our commitment as a socially responsible company, we've created sustainable packaging by minimising materials and using recycled and sustainable elements.

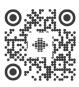

PROTOPTOLDEN\_rev01\_231025 FEWER STEPS, MORE SMILES.

# Optima Protocol: Old prostheses

 $\odot$  optima

(Bimaxillary or Unimaxillary)

3RD VISIT 1st visit 2<sub>ND</sub> VISIT 4TH VISIT (OPTIONAL) ANATOMICAL IMPRESSION FUNCTIONAL IMPRESSION TEST **FINISH** OPTION A OPTIMA TEST OPTIMA ELEMENTS VALIDATION OF OLD PROSTHESES OPTIMA PROTOCOL ELEMENTS - Upper and/or lower - Customised upper - Upper and/or lower Optima. 1→ Aesthetic assessment. and/or lower tray. Optima Test. Take photographs. - Upper or lower gothic arch → Functional assessment. elements. Take occlusion records. CLINIC MATERIALS 3→ Anatomical assessment - Fox plane. (fastening and marginal seal). - Callipers. - Marker. 1 and 2 are acceptable: use old - Occlufast silicone. prostheses as customised trays. 2 or 3 are unacceptable: make customised tray for functional impression. 1→ Mark DVO anatomical 1→ Check suction force 1→ Check suction force ANALOGUE PROTOCOL STEPS 1a→ Scan old prostheses outside the and marginal fit. and marginal fit. mouth after obtaining the functional 2→ Obtain the upper and/or lower  $2\rightarrow$  Check aesthetic and functional 2→ Check aesthetic impression and in occlusion using functional impression. and functional aspects. validated iOS. 3→ Check the midline and incisal 3→ If there are changes, scan 3→ Upload images of final result 1b→ Duplicate old prostheses, obtain to Corus Link. the Optima Test. functional impression and take 4→ Use the Fox plane to check 4→ Update prescription in Corus 2→ Create prescription in Corus Link. the occlusal plane. 3a→ Upload STL files of anatomical 5→ Identify the new DVO using 5→ Upload images to Corus Link. impression to Corus Link. the gothic arch. 6a→ If there are changes, upload 3b→ Send anatomical impression to your Corus Lab. 6→ Select tooth sade and gum STL files of the Optima Test to Corus Link. 4→ Upload images to Corus Link. 7→ Update prescription  $6b \rightarrow If$  there are changes, send Go to 3TH VISIT. in Corus Link. the Optima Test to your Corus Lab. 8a→ Upload STL files of functional 1a→ Mouth scan with validated iOS. impression to Corus Link. 8b→ Send functional impression 2→ Produce prescription in to your Corus Lab. 9→ Upload images to Corus Link. 3a→ Upload STL files of anatomical impression to Corus Link. 3b→ Send anatomical impression to your Corus Lab. 4→ Upload images to Corus Link. Go to 2ND VISIT. Send STL Upload final videos and Carried Second STL. Send impression (if there are changes). O Send impression. images. O Upload prescription. in Clinic Optima Pack. O Send Optima Test (if there are changes). O Upload prescription. O Upload prescription. iOS: Trios 3, 4; Itero; Primescan; iOS: Trios 3, 4; Itero; Primescan; Medit 700i; Carestream; Vivascan; Medit 700i; Carestream; Vivascan; Heron. Materials: Permlastic; Silicone. Materials: Permlastic; Silicone.

REQUIREMENTS